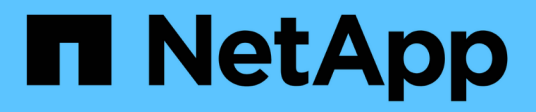

## **Copies Snapshot cohérentes après panne**

Snapdrive for Unix

NetApp October 04, 2023

This PDF was generated from https://docs.netapp.com/fr-fr/snapdriveunix/aix/concept\_crash\_consistency\_with\_data\_ontap\_7\_2\_and\_later.html on October 04, 2023. Always check docs.netapp.com for the latest.

# **Sommaire**

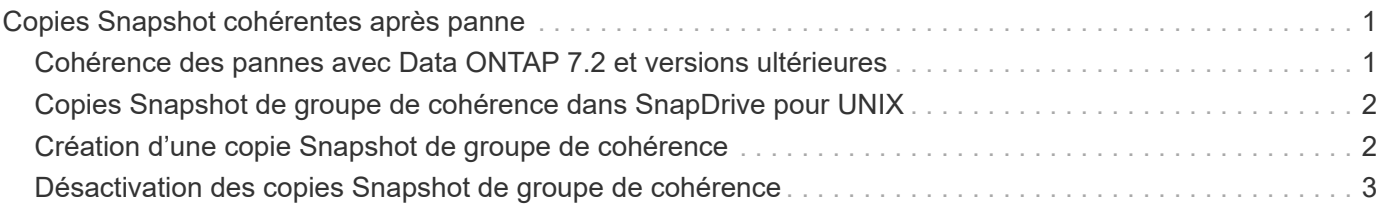

# <span id="page-2-0"></span>**Copies Snapshot cohérentes après panne**

Il peut être nécessaire de créer des copies Snapshot cohérentes après panne de votre système de fichiers ou de vos groupes de disques. SnapDrive pour UNIX crée des copies Snapshot qui contiennent l'image de tous les volumes du système de stockage spécifiés dans l'entité.

Lorsque vous créez une copie Snapshot d'une entité de stockage, par exemple un système de fichiers ou un groupe de disques, SnapDrive for UNIX crée une copie Snapshot qui contient l'image de tous les volumes du système de stockage qui composent l'entité que vous avez spécifiée à l'aide d'un file spec argument. Le file spec L'argument spécifie l'entité de stockage, telle que le système de fichiers, la LUN ou l'arborescence de répertoires NFS utilisée par SnapDrive pour UNIX pour créer la copie Snapshot.

SnapDrive pour UNIX crée des composants de stockage cohérents qui composent l'entité que vous avez demandée dans la copie Snapshot. Les LUN ou les répertoires utilisés en dehors de ceux spécifiés par le snapdrive snap create commande file spec L'argument peut ne pas comporter d'images cohérentes dans la copie Snapshot. SnapDrive pour UNIX vous permet de restaurer uniquement les entités spécifiées par le système file spec Argument cohérent dans la copie Snapshot.

Les copies Snapshot des entités contenues dans un volume de stockage unique sont toujours cohérentes avec les défaillances. SnapDrive pour UNIX prend des mesures spéciales pour s'assurer que les copies Snapshot s'étendent sur plusieurs systèmes de stockage ou volumes du système de stockage. La méthode utilisée par SnapDrive pour UNIX pour assurer la cohérence des pannes dépend de la version de Data ONTAP utilisée sur l'emplacement des entités de stockage de votre copie Snapshot.

### <span id="page-2-1"></span>**Cohérence des pannes avec Data ONTAP 7.2 et versions ultérieures**

SnapDrive pour UNIX prend en charge les groupes de cohérence fournis par Data ONTAP 7.2 et versions ultérieures, de sorte que toutes les copies Snapshot couvrant plusieurs volumes soient cohérentes après panne.

Data ONTAP version 7.2 et ultérieure prend en charge les groupes de cohérence et les systèmes de stockage. SnapDrive for UNIX utilise ces fonctionnalités pour assurer la cohérence de toutes les copies Snapshot sur plusieurs volumes, même après une panne.

Pour créer une copie Snapshot cohérente après panne sur plusieurs volumes, SnapDrive pour UNIX effectue les opérations suivantes :

- Clôtures (fige) E/S pour chaque volume contenant une entité de stockage.
- Prend une copie Snapshot de chaque volume.

Le temps nécessaire à la clôture du volume et à la création de la copie Snapshot est limité et est contrôlé par Data ONTAP.

Le **snapcreate-cg-timeout** paramètre dans le snapdrive.conf Le fichier spécifie le temps que vous souhaitez autoriser pour l'escrime du système de stockage, dans les limites de Data ONTAP. Vous pouvez spécifier un intervalle urgent, moyen ou détendu. Si le système de stockage nécessite plus de temps que l'opération de clôture, SnapDrive pour UNIX crée la copie Snapshot à l'aide de la méthodologie de cohérence pour les versions précédentes de Data ONTAP 7.2. Vous pouvez également spécifier cette méthodologie à l'aide du -nofilerfence Option lorsque vous créez la copie Snapshot.

Si vous demandez une copie Snapshot d'une entité de stockage s'étendant des systèmes de stockage aux versions Data ONTAP 7.2 et Data ONTAP précédentes, SnapDrive for UNIX crée également la copie Snapshot en utilisant la méthode de cohérence pour les versions Data ONTAP antérieures à 7.2.

### <span id="page-3-0"></span>**Copies Snapshot de groupe de cohérence dans SnapDrive pour UNIX**

Snapshot de groupe de cohérence est une copie Snapshot d'un ensemble de volumes couvrant différents vServers ou nœuds d'un cluster, qui est géré comme une seule entité.

SnapDrive for UNIX capture des copies Snapshot cohérentes après panne sur l'ensemble des volumes, sur différents vServers ou nœuds d'un cluster. Vous pouvez également configurer la période pendant laquelle la copie Snapshot doit être capturée.

SnapDrive pour UNIX capture les copies Snapshot de groupes de cohérence par défaut. Vous pouvez désactiver cette fonctionnalité et revenir à la capture des copies Snapshot en mode effort optimal.

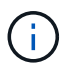

SnapDrive pour UNIX 5.2 prend en charge les copies Snapshot de groupes de cohérence pour clustered Data ONTAP uniquement dans les versions Data ONTAP 8.2 ou ultérieures.

#### **Informations connexes**

[Création d'une copie Snapshot de groupe de cohérence](#page-3-1)

[Désactivation des copies Snapshot de groupe de cohérence](#page-4-0)

### <span id="page-3-1"></span>**Création d'une copie Snapshot de groupe de cohérence**

Vous pouvez configurer SnapDrive pour UNIX afin de créer une copie Snapshot de groupe de cohérence.

#### **Étapes**

1. Entrez la commande suivante sur l'hôte :

```
snapdrive snap create -fs /mnt/test -snapname snapshotname -f -noprompt.
```
*snapshotname* Est le nom spécifié pour la copie Snapshot de groupe de cohérence.

#### **Exemple**

Voici un exemple de la commande :

```
snapdrive snap create -fs /mnt/test -snapname snap 123 -f -noprompt
```
La copie Snapshot du groupe de cohérence a été créée.

## <span id="page-4-0"></span>**Désactivation des copies Snapshot de groupe de cohérence**

Vous pouvez configurer SnapDrive pour UNIX afin de désactiver une copie Snapshot de groupe de cohérence.

#### **Étapes**

1. Entrez :

#### **snapdrive snap create -fs /mnt/fs3** *-snapname* **nfs\_snap** *-nofilerfence*

La copie Snapshot du groupe de cohérence est désactivée.

#### **Informations sur le copyright**

Copyright © 2023 NetApp, Inc. Tous droits réservés. Imprimé aux États-Unis. Aucune partie de ce document protégé par copyright ne peut être reproduite sous quelque forme que ce soit ou selon quelque méthode que ce soit (graphique, électronique ou mécanique, notamment par photocopie, enregistrement ou stockage dans un système de récupération électronique) sans l'autorisation écrite préalable du détenteur du droit de copyright.

Les logiciels dérivés des éléments NetApp protégés par copyright sont soumis à la licence et à l'avis de nonresponsabilité suivants :

CE LOGICIEL EST FOURNI PAR NETAPP « EN L'ÉTAT » ET SANS GARANTIES EXPRESSES OU TACITES, Y COMPRIS LES GARANTIES TACITES DE QUALITÉ MARCHANDE ET D'ADÉQUATION À UN USAGE PARTICULIER, QUI SONT EXCLUES PAR LES PRÉSENTES. EN AUCUN CAS NETAPP NE SERA TENU POUR RESPONSABLE DE DOMMAGES DIRECTS, INDIRECTS, ACCESSOIRES, PARTICULIERS OU EXEMPLAIRES (Y COMPRIS L'ACHAT DE BIENS ET DE SERVICES DE SUBSTITUTION, LA PERTE DE JOUISSANCE, DE DONNÉES OU DE PROFITS, OU L'INTERRUPTION D'ACTIVITÉ), QUELLES QU'EN SOIENT LA CAUSE ET LA DOCTRINE DE RESPONSABILITÉ, QU'IL S'AGISSE DE RESPONSABILITÉ CONTRACTUELLE, STRICTE OU DÉLICTUELLE (Y COMPRIS LA NÉGLIGENCE OU AUTRE) DÉCOULANT DE L'UTILISATION DE CE LOGICIEL, MÊME SI LA SOCIÉTÉ A ÉTÉ INFORMÉE DE LA POSSIBILITÉ DE TELS DOMMAGES.

NetApp se réserve le droit de modifier les produits décrits dans le présent document à tout moment et sans préavis. NetApp décline toute responsabilité découlant de l'utilisation des produits décrits dans le présent document, sauf accord explicite écrit de NetApp. L'utilisation ou l'achat de ce produit ne concède pas de licence dans le cadre de droits de brevet, de droits de marque commerciale ou de tout autre droit de propriété intellectuelle de NetApp.

Le produit décrit dans ce manuel peut être protégé par un ou plusieurs brevets américains, étrangers ou par une demande en attente.

LÉGENDE DE RESTRICTION DES DROITS : L'utilisation, la duplication ou la divulgation par le gouvernement sont sujettes aux restrictions énoncées dans le sous-paragraphe (b)(3) de la clause Rights in Technical Data-Noncommercial Items du DFARS 252.227-7013 (février 2014) et du FAR 52.227-19 (décembre 2007).

Les données contenues dans les présentes se rapportent à un produit et/ou service commercial (tel que défini par la clause FAR 2.101). Il s'agit de données propriétaires de NetApp, Inc. Toutes les données techniques et tous les logiciels fournis par NetApp en vertu du présent Accord sont à caractère commercial et ont été exclusivement développés à l'aide de fonds privés. Le gouvernement des États-Unis dispose d'une licence limitée irrévocable, non exclusive, non cessible, non transférable et mondiale. Cette licence lui permet d'utiliser uniquement les données relatives au contrat du gouvernement des États-Unis d'après lequel les données lui ont été fournies ou celles qui sont nécessaires à son exécution. Sauf dispositions contraires énoncées dans les présentes, l'utilisation, la divulgation, la reproduction, la modification, l'exécution, l'affichage des données sont interdits sans avoir obtenu le consentement écrit préalable de NetApp, Inc. Les droits de licences du Département de la Défense du gouvernement des États-Unis se limitent aux droits identifiés par la clause 252.227-7015(b) du DFARS (février 2014).

#### **Informations sur les marques commerciales**

NETAPP, le logo NETAPP et les marques citées sur le site<http://www.netapp.com/TM>sont des marques déposées ou des marques commerciales de NetApp, Inc. Les autres noms de marques et de produits sont des marques commerciales de leurs propriétaires respectifs.